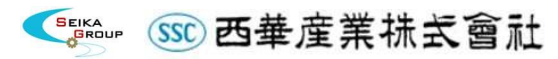

November 20, 2019

## Financial Results Briefing for the Second Quarter of the Fiscal Year Ending March 31,2020 : Q&A

(Questions answered by:) Akihiko Sakurai, President

## $<$  Question  $>$

The order backlog forecast at the end of the fiscal year ending March 31, 2020 was 210.0 billion yen Please tell us sales prospect to be posted by each segment.

## $<$ Answer $>$

## (Sakurai)

Details are as follows: 56.5 billion yen for the Power Plant business, 74.0 billion yen for the Chemicals and Energy Plant business, 76.0 billion yen for the Industrial Machinery business, 0.5 billion yen for the Advanced Materials/Measuring Instruments businesses and 3.0 billion yen for the Global business.

In terms of timing, 110.0 billion yen and 60.0 billion yen will be posted in the fiscal years ending March 31 in 2021 and 2022, respectively, and 30.0 billion yen in the fiscal year ending March 31, 2023 or thereafter.

For the next fiscal year (fiscal year ending March 31, 2021), we don't expect any sales from negotiations on large-scale facilities, Instead, sales for large-scale components are expected to be posted mainly in the Power Plant business. Orders from negotiations on large-scale facilities, which were received in or before the previous fiscal year or in the current fiscal year, will be posted in the fiscal year ending March 31, 2022 or after.

Cautionary Note: Forward-Looking Statements

All forward-looking statements contained herein are based on information available to Seika Corporation as of the date hereof and actual results may differ materially from those in the forward-looking statements due to unforeseeable factors or uncertainties.